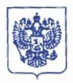

## МИНИСТЕРСТВО ЗДРАВООХРАНЕНИЯ РОССИЙСКОЙ ФЕЛЕРАЦИИ

(Минздрав России)

**ПРИКАЗ** 

30 genachs 2021 r

 $xe 1216$ 

Mockan

## Об утверждении плана научно-практических мероприятий Министерства здравоохранения Российской Федерации на 2022 год

В соответствии с подпунктом 5.2.208 Положения о Министерстве здравоохранения Российской Федерации, утвержденного постановлением Правительства Российской Федерации от 19 июня 2012 г. № 608 (Собрание законодательства Российской Федерации, 2012, № 26, ст. 3526; 2021, № 15 (часть IV), ст. 2596), приказываю:

1. Утвердить план научно-практических мероприятий Министерства здравоохранения Российской Федерации на 2022 год согласно приложению.

2. В случае действия ограничительных мероприятий, введенных в связи с распространением новой коронавирусной инфекции COVID-19, и в соответствии с санитарно-эпидемиологическими требованиями осуществлять реализацию плана научно-практических мероприятий с использованием листанционных технологий.

Министр

М.А. Мурашко

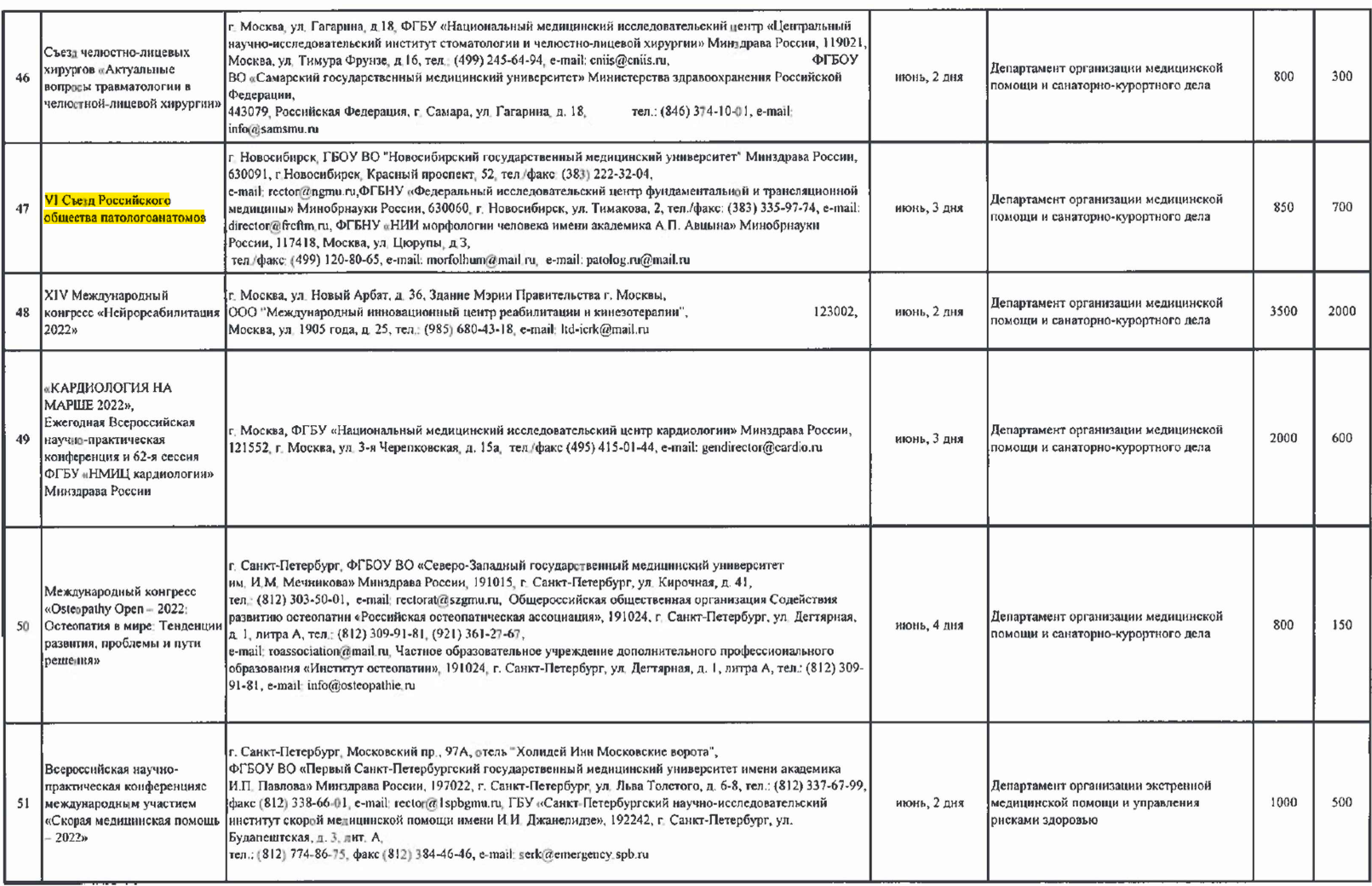